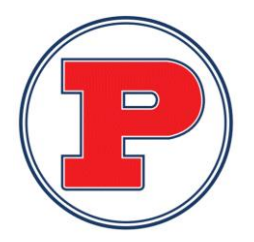

# PULASKI ACADEMY & CENTRAL SCHOOL **REQUISITION FORM**

#### **2020-2021**

### **PO #\_\_\_\_\_\_\_\_\_\_\_\_**

Type of Requisition:

- Contractual
- Equipment
- Material & Supplies
- Textbooks

VENDOR:

ADDRESS:

CITY: STATE: ZIP CODE:

REQUESTOR:

DATE:

GRADE, SUBJECT, ACTIVITY:

ELEMENTARY OR MIDDLE/HIGH SCHOOL (circle one)

#### **FAX #:**

#### **EXPENSE CODE**:

*Directions: Use a separate requisition for each vendor. Include quantity, item # and clear description of each item you are ordering. Be specific! For conferences, include date, name and description; attach vendor flyer/registration form. For repairs, include full description of work to be done.*

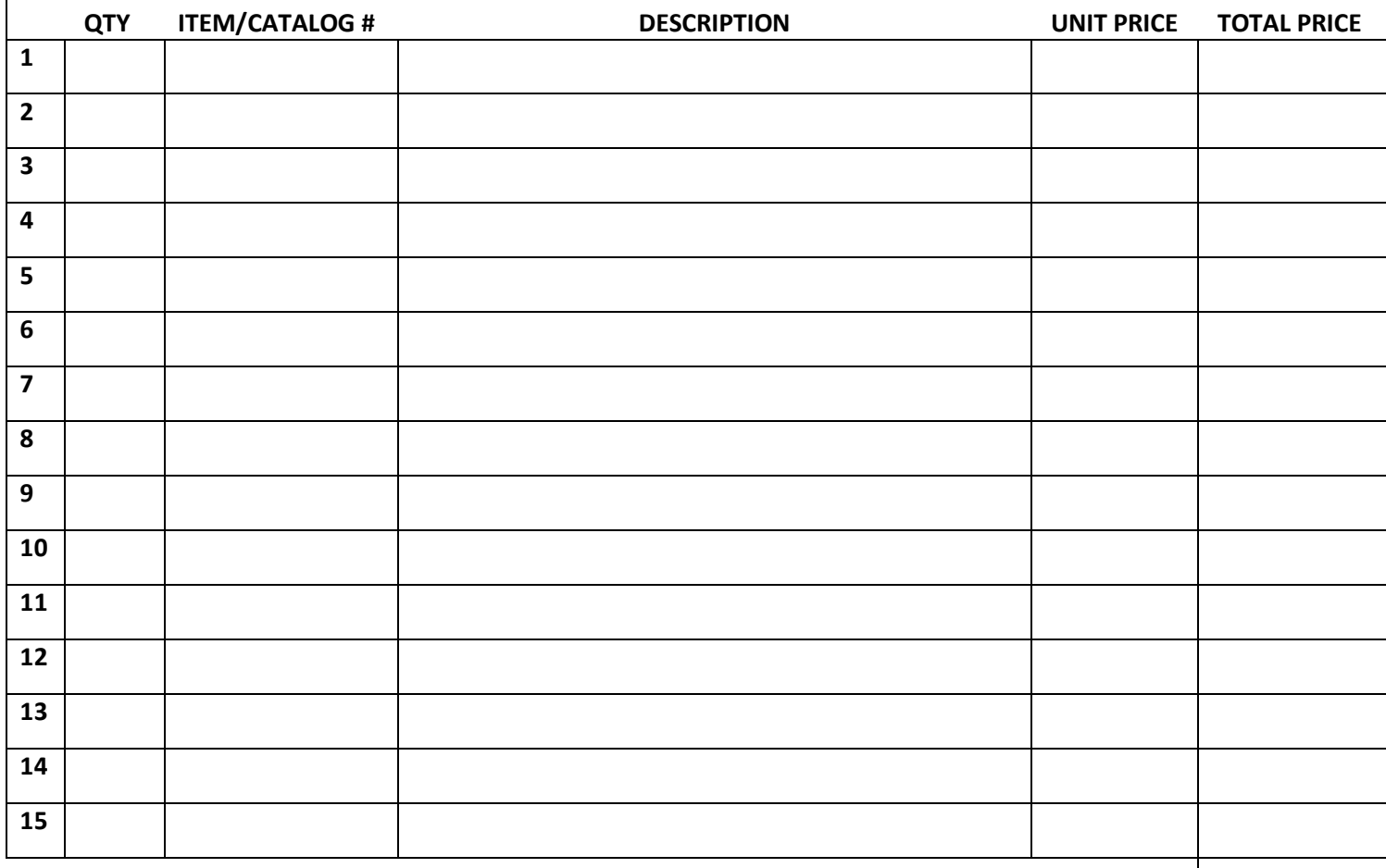

Maximum order: 15 items per requisition *SHIPPING / HANDLING*

*I certify that there are monies available to pay this order and the appropriation accounts have been encumbered for this order. Deliver items as indicated above.*

*TOTAL*

*Signature of Requestor:*

**Date** Requestor

*Administrator's Approval:*

## **PULASKI ACADEMY AND CENTRAL SCHOOL**

#### **Pulaski, New York**

#### **Instructions for Requisitions**

#### 1. Employee fills out a **GREEN** requisition form, then signs the form at the bottom on the **Signature of Requestor** line. **Please write legibly**, print if necessary.

Please complete each requisition form in its entirety by including:

- a. School Year / Type of Requisition;
- b. Correct name of vendor;
- c. Complete address of vendor including zip code and **Fax Number/Email Address**
- d. Your name and **DEPARTMENT CHAIR** name as "Requestor" (please print);
- e. Enter grade, subject or activity;
- f. Circle *Elementary* or *Middle*/*High School*;
- g. Enter quantity & item/catalog number correctly;
- h. Complete description with sufficient information to order without referral back to requesting party (Brand name/description as in catalog or on cooperative bid listing);
- i. BOCES Bid name & number if you are ordering from a bid;
- j. Unit price and total price extended;
- k. Add 10% for shipping unless otherwise stated by vendor (no s/h for BOCES bid orders unless specified by vendor);
- l. Total page by extending prices and adding the right hand column.
- 2. You must use a separate requisition form for each vendor.
- 3. Forward completed requisition to your Administrator. Keep a copy for your file.
- 4. Approving Administrator signs and enters Expense Codes on requisition and submits to the Business Office. The requisition form submitted must be the **GREEN** original.
- 5. Purchase Orders are then **authorized** by Purchasing Agent and entered into the system. The *Vendor* copy is faxed to vendor, or copy is mailed to vendor. *Administrative* and *Receiving* copies are returned to the Administrator. The *Accounting* copy is filed in the business office.
- 6. When the order is delivered, the Administrator is responsible to ensure that either the requestor or a designee:
	- a) Checks and compares the packing slip list to the purchase order receiving form to verify completeness and accuracy of the order.
	- b) Signs their name and date on the receiving form **and** the packing slip.
	- c) Returns receiving form *with* packing slip attached to the Business Office.
	- d) Keeps a copy of the receiving form *if* order has backordered items, and repeats the procedure for all remaining shipments in the order.